## **BAB III METODE PENELITIAN**

#### **A. Jenis dan Pendekatan Penelitian**

Penelitian ini menggunakan jenis penelitian asosiatif kausal. Penelitian asosiatif kausal yaitu penelitian yang bertujuan untuk mengetahui hubungan antara dua variabel atau lebih.<sup>1</sup> Tujuan dari penelitian ini adalah mengetahui pengaruh pembiayaan *mudharabah, musyarakah* dan *murabahah* terhadap profitabilitas Bank Umum Syariah di Indonesia Tahun 2017-2020. Penelitian ini menggunakan metode kuantitatif. Metode kuantitatif adalah metode yang banyak dituntut menggunakan angka, mulai dari pengumpulan data, penafsiran terhadap data tersebut serta hasilnya.<sup>2</sup> Variabel yang digunakan adalah variabel bebas (independen) meliputi pembiayaan *Mudharabah* dan *Musyarakah* dan *Murabahah*, serta variabel terikat (dependen) yaitu profitabilitas.

#### **B. Populasi dan Sampel**

#### **1. Populasi**

-

Populasi merupakan jumlah yang terdiri atas objek atau subjek yang mempunyai kualitas dan karakteristik tertentu yang ditetapkan oleh peneliti untuk dipelajari dan kemudian ditarik kesimpulannya.<sup>3</sup> Populasi yang digunakan dalam penelitian ini adalah laporan keuangan publikasi tahunan Bank Umum Syariah di Indonesia Tahun 2017-2020. Berikut adalah daftar perusahaan Bank Umum Syariah di Indonesia:

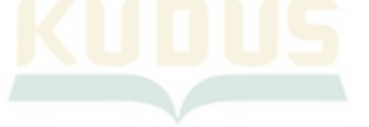

<sup>1</sup> Sugiyono "*Metode Penelitian Kuantitatif, Kualitatif dan R&D"*. (Bandung: PT Alfabet, 2016), 55.

<sup>2</sup> Arikunto S *"Prosedur Penelitian:Suatu Pendekatan Praktik"* (Jakarta: Rineka Cipta, 2013), 27.

<sup>3</sup> Wiratna Sujarweni *"Metode Penelitian: Lengkap, Praktis, dan Mudah Dipahami" (*Yogyakarta: Pustaka Baru Press, 2014), 65.

| т оршия |                                                 |              |
|---------|-------------------------------------------------|--------------|
| No.     | <b>NAMA BANK</b>                                | Kode         |
| 1       | <b>BCA SYARIAH</b>                              | <b>BCAS</b>  |
| 2       | <b>BANK BJB SYARIAH</b>                         | <b>BJBS</b>  |
| 3       | <b>BANK BNI SYARIAH</b>                         | <b>BNIS</b>  |
| 4       | <b>BANK BRI SYARIAH</b>                         | <b>BRIS</b>  |
| 5       | <b>BANK BTPN SYARIAH</b>                        | <b>BTPNS</b> |
| 6       | <b>BANK MAYBANK SYARIAH</b><br><b>INDONESIA</b> | <b>BMI</b>   |
| 7       | <b>BANK MEGA SYARIAH</b>                        | <b>BMS</b>   |
| 8       | <b>BANK PANIN SYARIAH, TBK</b>                  | <b>BNBS</b>  |
| 9       | <b>BANK SYARIAH BUKOPIN</b>                     | <b>BSB</b>   |
| 10      | <b>BANK SYARIAH MANDIRI</b>                     | <b>BSM</b>   |
| 11      | BANK VICTORIA SYARIAH                           | <b>BVS</b>   |
|         |                                                 |              |

**Tabel 3.1 Populasi**

#### **2. Sampel**

-

Sampel adalah bagian dari sejumlah karakteristik yang dimiliki oleh populasi tersebut. Sehingga sampel merupakan bagian dari populasi yang ada.<sup>4</sup> Pengukuran sampel merupakan suatu langkah untuk menentukan besarnya sampel yang diambil dalam melaksanakan suatu penelitian. Selain itu juga diperhatikan bahwa sampel yang dipilih harus menunjukkan segala karakteristik populasi sehingga tercermin dalam sampel yang dipilih, dengan kata lain sampel harus dapat menggambarkan keadaan populasi yang sebenarnya atau mewakili (representatif).<sup>5</sup> Dalam penelitian ini dengan menggunakan teknik *purposive sampling,* yaitu teknik penentuan sampel dengan pertimbangan atau kriteria tertentu. <sup>6</sup> Kriteria tersebut antara lain:

<sup>4</sup> Wiratna Sujarweni *"Metode Penelitian: Lengkap, Praktis, dan Mudah Dipahami" (*Yogyakarta: Pustaka Baru Press, 2014), 66.

<sup>5</sup> Sugiyono "*Metode Penelitian Kuantitatif, Kualitatif dan R&D"*. (Bandung: PT Alfabet, 2016), 116.

<sup>6</sup> Sugiyono "*Metode Penelitian Kuantitatif, Kualitatif dan R&D"*. (Bandung: PT Alfabet, 2016), 126.

- 1) Bank Umum Syariah yang terdaftar di Bank Indonesia selama tahun 2017-2020.
- 2) Bank Umum Syariah yang konsisten menerbitkan *annual report* selama tahun 2017-2020.
- 3) Bank Umum Syariah yang memiliki kelengkapan data berdasarkan variabel yang diteliti selama tahun 2017-2020. Berdasarkan kriteria tersebut maka sampel dalam penelitian ini

adalah sebagai berikut:

| $\sim$                         |             |
|--------------------------------|-------------|
| <b>NAMA BANK</b>               | Kode        |
| <b>BCA SYARIAH</b>             | <b>BCAS</b> |
| <b>BANK BJB SYARIAH</b>        | <b>BJBS</b> |
| <b>BANK BNI SYARIAH</b>        | <b>BNIS</b> |
| <b>BANK BRI SYARIAH</b>        | <b>BRIS</b> |
| <b>BANK PANIN SYARIAH, TBK</b> | <b>BNBS</b> |
| <b>BANK SYARIAH BUKOPIN</b>    | <b>BSB</b>  |
| <b>BANK SYARIAH MANDIRI</b>    | <b>BSM</b>  |
| <b>BANK VICTORIA SYARIAH</b>   | <b>BVS</b>  |
|                                |             |

**Tabel 3.2 Sampel Penelitian**

## **C. Identifikasi Variabel**

Variabel adalah segala sesuatu yang berbentuk apa saja yang ditetapkan oleh peneliti untuk dipelajari sehingga diperoleh informasi tentang hal tersebut, kemudian ditarik kesimpulannya.<sup>7</sup> Menurut hubungan antara satu variabel yang lain maka macam-macam variabel dalam penelitian dapat dibedakan menjadi:

#### **1. Variabel Independen**

Variabel independen adalah yang mempengaruhi atau yang menjadi sebab perubahannya atau timbulnya variabel dependen (terikat). <sup>8</sup> Variabel independen dalam penelitian ini adalah:

- a) *Mudharabah* (X1)
- b) *Musyarakah* (X2)
- c) *Murabahah* (X3)

-

<sup>7</sup> Sugiyono "*Metode Penelitian Kuantitatif, Kualitatif dan R&D"*. (Bandung: PT Alfabet, 2016), 38.

<sup>8</sup> Sugiyono "*Metode Penelitian Kuantitatif, Kualitatif dan R&D"*. (Bandung: PT Alfabet, 2016), 38.

#### **2. Variabel Dependen**

Variabel dependen sering disebut sebagai variabel output, kriteria, konsekuen. Variabel dependen (terikat) merupakan variabel yang dipengaruhi atau yang menjadi akibat, karena adanya variabel bebas.<sup>9</sup> Variabel dependen dalam penelitian ini adalah profitabilitas.

#### **D. Definisi Operasional Variabel**

Untuk mempermudah dan memperjelas apa yang dimaksud dengan variabel-variabel dalam penelitian ini maka perlu diberikan definisi operasional. Definisi operasional adalah alat untuk mengukur suatu variabel atau dapat dikatakan petunjuk pelaksanaan bagaimana mengukur variabel. Dalam penelitian ini adalah sebagai berikut:

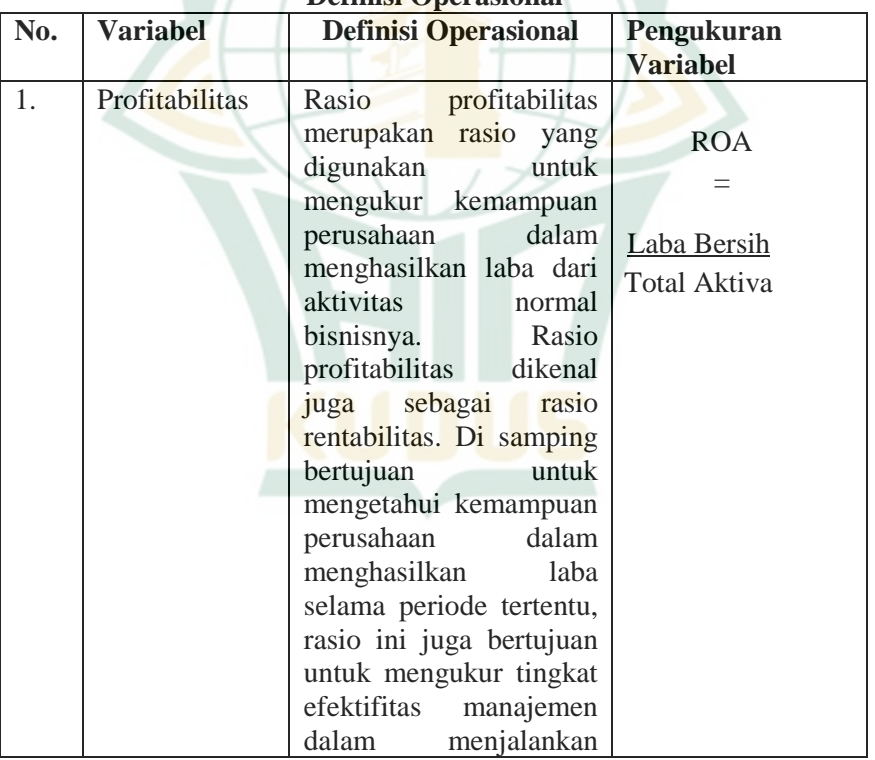

**Tabel 3.3 Definisi Operasional** 

<sup>-</sup>9 Sugiyono "*Metode Penelitian Kuantitatif, Kualitatif dan R&D"*. (Bandung: PT Alfabet, 2016), 39.

-

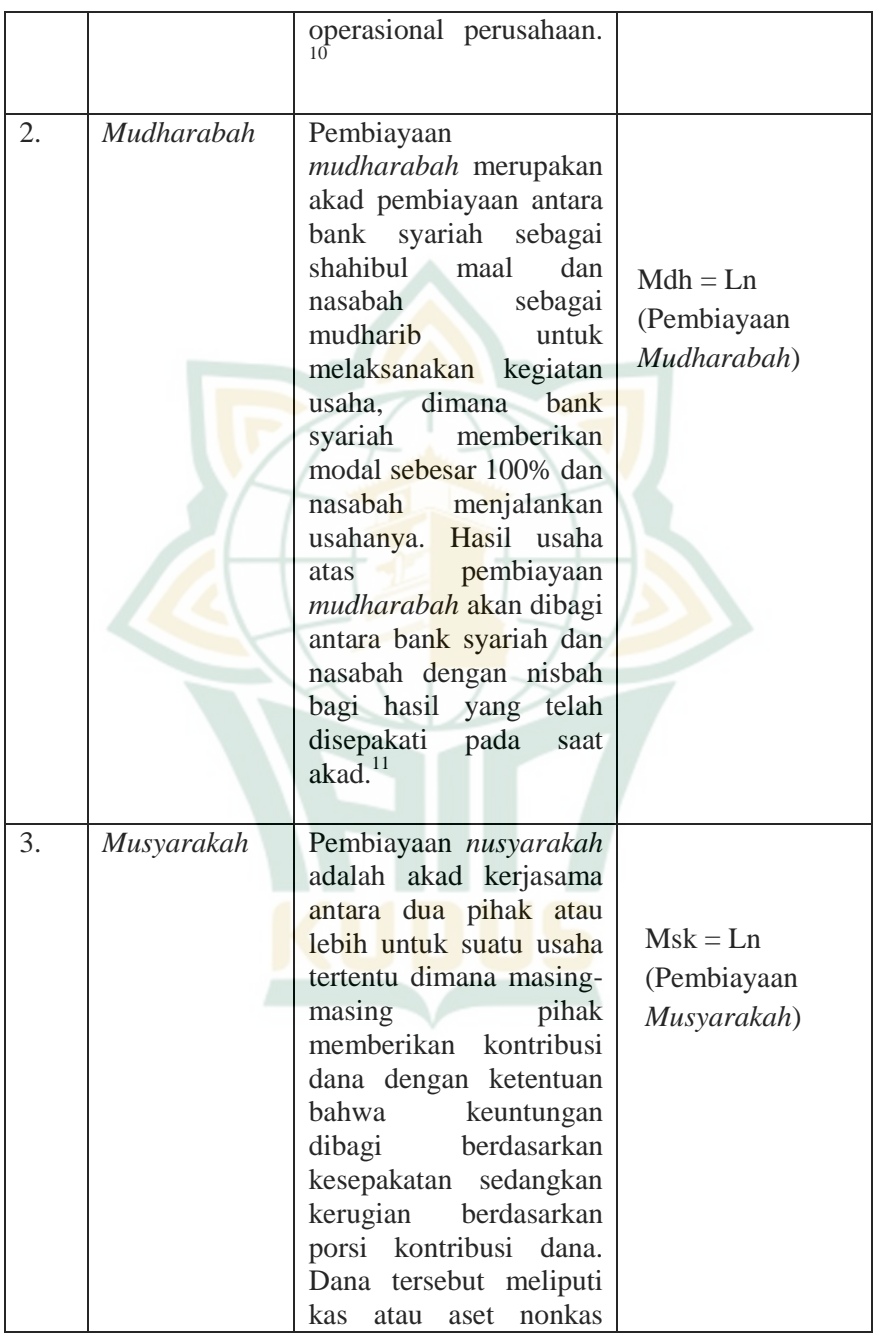

<sup>10</sup> Hery *"Analisis Laporan Keuangan"* (Jakarta:Grasindo, 2016), 192.

<sup>11</sup> Hery *"Analisis Laporan Keuangan"* (Jakarta:Grasindo, 2016), 105.

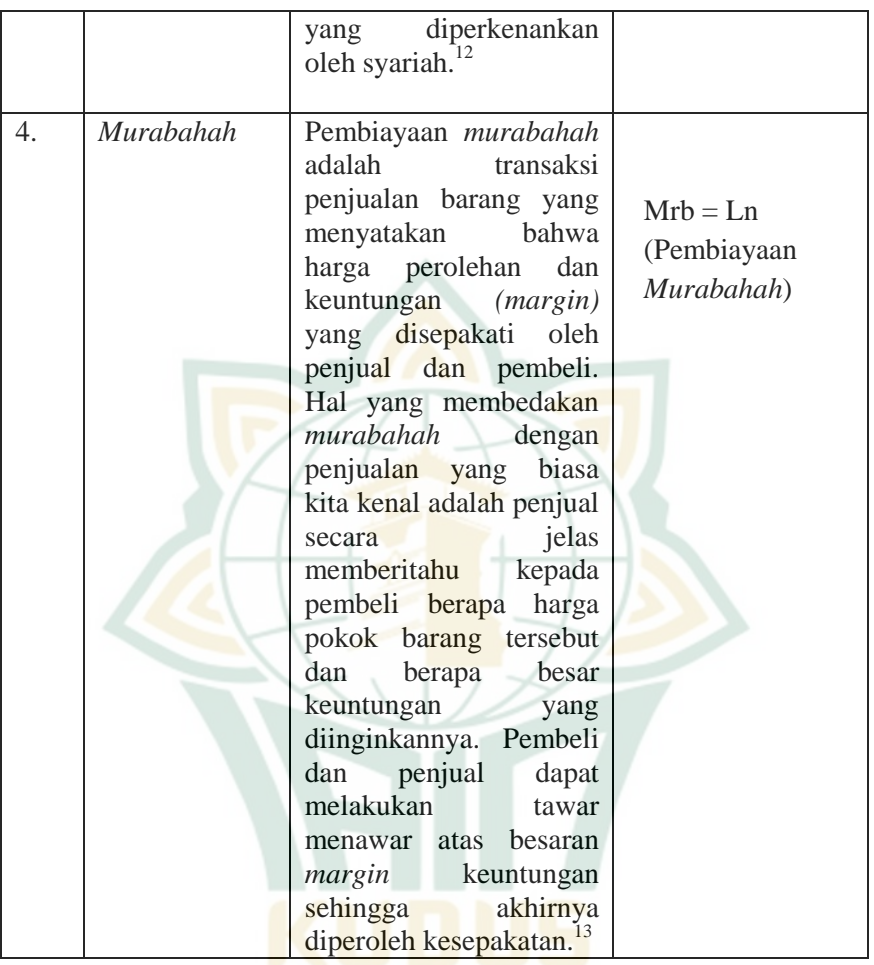

## **E. Teknik Pengumpulan Data**

Teknik pengumpulan data dalam penelitian ini berdasarkan sumber data yang menggunakan sumber data sekunder, yaitu data laporan keuangan publikasian tahunan (*annual report*), yang terdiri dari laporan keuangan, laporan laba rugi komprehenshif dan laporan arus

<sup>-</sup><sup>12</sup> Chariria dan Dewa Putra Khrisna Mahardika "Pengaruh Pertumbuhan Pembiayaan Terhadap Tingkat Profitabilitas pada Bank Umum Syariah Yang Terdaftar di Otoritas Jasa Keuangan Periode 2013-2016". *Jurnal e-proceeding of Manajemen Vol. 5 No. 1* (2018):762.

<sup>13</sup> Wasilah dan Nurhayari Siti *"Akuntansi Syariah di Indonesia"* (Jakarta:Salema Empat, 2013), 174.

kas selama periode tahun 2017 sampai dengan tahun 2020. Data tersebut diperoleh dengan cara studi dokumentasi yang berasal dari:

- 1) Data Bank Umum Syariah di Indonesia diperoleh dari Internet dengan Website [www.bi.go.id.](http://www.bi.go.id/)
- 2) Studi dokumentasi (kajian pustaka) melalui jurnal dan buku.

## **F. Teknik Analisis Data**

Teknis analisis data yang digunakan dalam penelitian ini adalah analisis kuantitatif dengan menggunakan *Statistical Product ad Service Solution* (SPSS). Analisis statistik deskriptif dilakukan untuk mengetahui dispersi dan distribusi data. Uji asumsi klasik dilakukan untuk menguji kelayakan model regresi yang selanjutnya akan digunakan untuk menguji hipotesis penelitian.

#### **1. Statistik Deskriptif**

Statistik deskriptif menggambarkan atau deskripsi suatu data yang terlihat dari rata-rata *(mean),* standar deviasi, varian maksimum, minimum, *sum*, *range*, kurtosis, *skewness*. Analisis yang digunakan dalam penelitian ini menggunakan mean, standar deviasi, maksimum, dan minimum. <sup>14</sup>Setelah semua data terkumpul, langkah selanjutnya adalah pengelolahan data yang diawali dengan menghitung variabel-variabel yang digunakan. Variabel-variabel tersebut yaitu profitabilitas dan pembiayaan-pembiayaan *mudharabah*ah, *musyarakah* dan *Murabahah*.

#### **2. Uji Asumsi Klasik**

a. Uji Normalitas

Uji normalitas yaitu sebuah analisis *statistic* yang dilakukan untuk mengetahui adakah korelasi dalam model regresi dan untuk mengetahui adakah variabel pengganggu atau residual serta memiliki distribusi normal atau tidak, jika terdapat normalitas maka residual serta memiliki distribusi secara normal. Dasar pengambilan keputusan dalam uji normalitas yaitu: <sup>15</sup>

1) Apabila angka signifikansinya >0,05 maka dapat disimpulkan bahwa data memiliki distribusi normal atau  $H<sub>0</sub>$  di terima.

<sup>-</sup><sup>14</sup> Imam Ghozali "Aplikasi Analisis Multivariate dengan Program IBM SPSS *23.Edisi 8"* (Semarang:Badan Penerbit Universitas Diponegoro, 2016), 19.

<sup>&</sup>lt;sup>15</sup> Imam Ghozali "*Aplikasi Analisis Multivariate dengan Program IBM SPSS 23.Edisi 8"* (Semarang:Badan Penerbit Universitas Diponegoro, 2016), 102.

- 2) Apabila angka signifikansinya <0,05 maka dapat disimpulkan bahwa data memiliki distribusi tidak normal atau  $H_0$  di tolak.
- b. Uji Multikolinieritas

Uji multikolinieritas bertujuan untuk menguji apakah model regresi berganda ditemukan adanya korelasi antar variabel independen. Jika variabel independen saling berkorelasi maka variabel ini tidak ontogonal. Untuk mendeteksi adanya multikoliniearitas adalah sebagai berikut: 16

- 1) *Tolerence Value* < 0,10 atau VIF > 10 : terjadi multikolinearitas.
- 2) *Tolerance Value* > 0,10 atau VIF > 10 : tidak terjadi multikolinearitas.
- c. Uji Heteroskedastisitas

Uji heteroskedastitas merupakan pengujian apakah dalam model regresi terjadi ketidaksamaan *variance* dari residual satu pengamatan ke pengamatan yang lain. Jika variance dari residual satu pengamatan ke pengamatan yang lain tetap, maka disebut Homoskedastisitas dan jika berbeda disebut Heteroskedastisitas. Model regresi yang baik adalah yang Homoskedastisitas atau tidak terjadi Heteroskedastisitas. Salah satu cara untuk mendeteksi ada atau tidaknya heteroskedastisitas adalah dengan *Uji Glejser*. Tujuan *uji glejser* untuk meregresi nilai absolut residual terhadap variabel independen. Jika variabel independen signifikan secara statistik mempengaruhi variabel dependen, maka ada indikasi terjadi Heteroskedastisitas. Hasil probabilitas dikatakan signifikan jika nilai signifikannya diatas 0,05.<sup>17</sup>

d. Uji Autokorelasi

**.** 

Uji Autokorelasi bertujuan buat menguji apakah dalam model regresi berganda linier terdapat korelasi antara kesalahan pengganggu pada periode t dengan kesalahan pengganggu pada periode t- 1( tadinya). Autokorelasi timbul sebab observasi yang berentetan sejauh waktu berkaitan satu sama yang lain. Permasalahan ini mencuat sebab residual( kesalahan pengganggu) tidak leluasa dari satu observasi ke

<sup>&</sup>lt;sup>16</sup> Imam Ghozali "*Aplikasi Analisis Multivariate dengan Program IBM SPSS 23.Edisi 8"* (Semarang:Badan Penerbit Universitas Diponegoro, 2016), 103.

<sup>&</sup>lt;sup>17</sup> Imam Ghozali "*Aplikasi Analisis Multivariate dengan Program IBM SPSS 23.Edisi 8"* (Semarang:Badan Penerbit Universitas Diponegoro, 2016), 134.

observasi yang lain. Uji statistik yang digunakan untuk menguji autokorelasi dalam riset ini memakai uji *statistik Run- test*, dengan standar bila nilai hasil lebih besar dari 0, 05 hingga bisa disimpulkan tidak terjalin autokorelasi.

# **3. Analisis Regresi Linier Berganda**

Persamaan regresi linier berganda digunakan untuk memprediksi pengaruh lebih dari satu variabel bebas terhadap variabel terikat. Hasil pengujian itu akan menghasilkan dari penolakan atau penerimaan hipotesis penelitian.<sup>18</sup> Berikut persamaan untuk menguji hipotesis secara keseluruhan dalam penelitian ini:

$$
Y = \alpha + \beta 1 \ X1 + \beta 2 \ X2 + \beta 3 \ X3 + \varepsilon
$$

Keterangan:

- Y : Nilai prediksi variabel dependen (Profitabilitas)
- α : Konstanta
- $\beta$ 1,  $\beta$ 2,  $\beta$ 3 : Koefisien regresi
- X<sup>1</sup> : Pembiayaan *Mudhrabah*
- X<sup>2</sup> : Pembiayaan *Musyarakah*
- X<sup>3</sup> : Pembiayaan *Murabahah*
- ε : Standar Error

## **4. Pengujian Hipotesis**

-

a. Uji Statistik t (t test)

Uji statistik t pada dasarnya menunjukkan seberapa jauh pengaruh satu variabel *independen* terhadap variabel dependen dengan menganggap variabel *independen* lainnya konstan. Pada uji t, nilai t hitung akan dibandingkan dengan nilai t tabel, dilakukan dengan cara sebagai berikut: <sup>19</sup>

- 1) Jika t hitung > t tabel atau probabilitas < tingkat signifikansi (Sig < 0,05) dan koefisien regresi yang dihasilkan positif, maka hipotesis diterima.
- 2) Jika t hitung < t tabel atau probabilitas > tingkat signifikansi (Sig > 0,05) dan koefisien regresi yang dihasilkan positif, maka hipotesis ditolak.

<sup>&</sup>lt;sup>18</sup> Imam Ghozali "*Aplikasi Analisis Multivariate dengan Program IBM SPSS 23.Edisi 8"* (Semarang:Badan Penerbit Universitas Diponegoro, 2016), 93.

<sup>&</sup>lt;sup>19</sup> Imam Ghozali "Aplikasi Analisis Multivariate dengan Program IBM SPSS *23.Edisi 8"* (Semarang:Badan Penerbit Universitas Diponegoro, 2016), 95.

**.** 

b. Uji Pengaruh Simultan *(F Test)*

Uji F menunjukkan apakah variabel independen yang dimasukkan dalam model mempunyai pengaruh terhadap variabel *dependent*-nya. Pengujian dilakukan dengan menggunakan tingkat signifikasi 0,05 (a=5%). Menurut Latan dan Temalagi (2013), kriteria penerimaan atau penolakan hipotesis, yaitu : $^{20}$ 

- 1) Bila F hitung > F tabel atau probabilitas < nilai signifikan  $(Sig < 0.05)$ , maka hipotesis dapat ditolak.
- 2) Bila F hitung  $\langle$  F tabel atau probabilitas  $>$  nilai signifikan  $(Sig > 0.05)$ , maka hipotesis dapat diterima.
- c. Analisis Koefisien Determinasi *Adjusted R Square*

Koefisien determinasi  $(R^2)$  digunakan untuk mengukur sejauh mana kemampuan variabel independen dalam menjelaskan variasi variabel dependen. Nilai koefisien determinasi adalah antara nol dan satu. Nilai  $R^2$  yang kecil itu berarti variabel dependen sangat terbatas. Dan nilai  $R^2$  yang mendekati satu itu artinya variabel independen sudah dapat memberikan informasi yang dibutuhkan mengenai variabel dependen. Penggunaan determinan memiliki kelemahan tersendiri, setiap penambahan variabel independen nilai  $R^2$  pasti meningkat tidak peduli apakah variabel tersebut berpengaruh signifikan atau tidak terhadap variabel dependen. Banyak peneliti menganjurkan untuk menggunakan nilai *Adjusted* R 2 pada saat mengevaluasi model regresi terbaik. Penggunaan adjusted R<sup>2</sup> tidak akan mengubah nilai apabila terdapat tambahan variabel independen yang bersifat *irrelevance.* 21

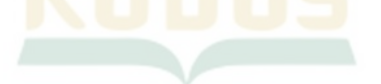

<sup>&</sup>lt;sup>20</sup> Imam Ghozali "*Aplikasi Analisis Multivariate dengan Program IBM SPSS 23.Edisi 8"* (Semarang:Badan Penerbit Universitas Diponegoro, 2016), 96.

<sup>&</sup>lt;sup>21</sup> Imam Ghozali "Aplikasi Analisis Multivariate dengan Program IBM SPSS *23.Edisi 8"* (Semarang:Badan Penerbit Universitas Diponegoro, 2016), 95.